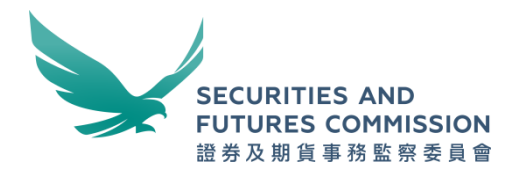

# **Over-the-counter securities transactions reporting regime**

**Technical information paper**

**November February 20221**

# **Contents**

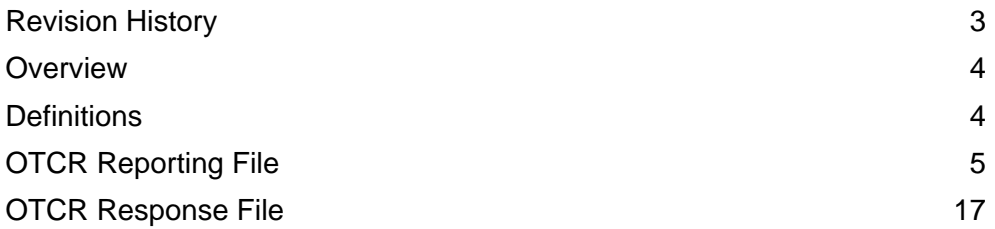

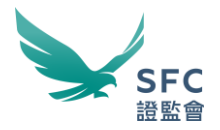

# <span id="page-2-0"></span>**Revision History**

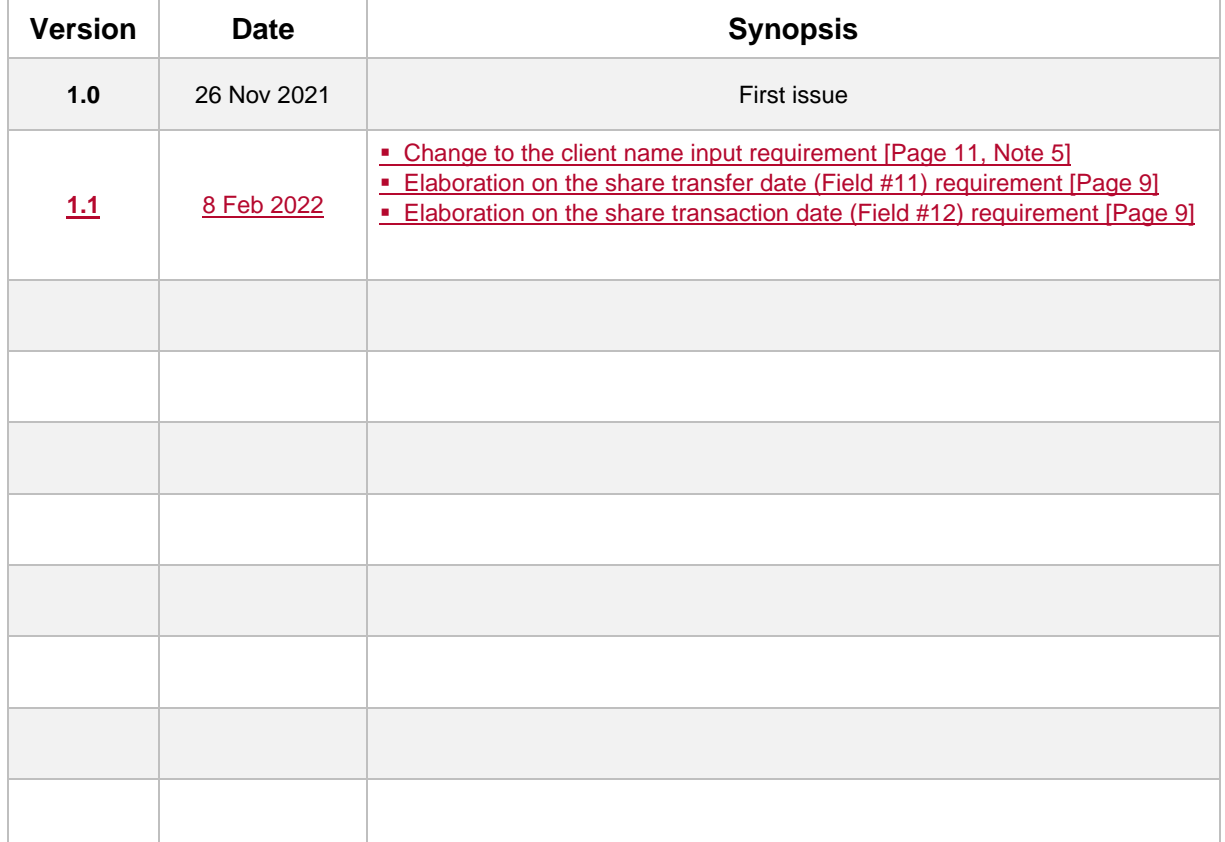

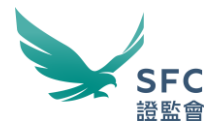

## <span id="page-3-0"></span>**Overview**

- 1. This document serves as a reference guide for relevant licensed corporations and registered institutions (collectively referred to as "Relevant Regulated Intermediaries" (**RRI**)) subject to the Over-the-counter Securities Transactions Reporting Regime (**OTCR**) on the preparation and submission of information in relation to share transfers, and deposits and withdrawals of physical share certificates under the OTCR.
- 2. OTCR reporting files are submitted via the WINGS platform. There are two data transmission channels available for submission:
	- a. **OTCR WebApp**: Allows RRI to manually submit their reports through an online user-interface over the Internet via HTTPS (Hypertext Transfer Protocol Secure).
	- b. **OTCR SFTP**: Allows RRI to automate their report submissions through an SFTP (Secure File Transfer Protocol) server over the Internet.
- 3. A pre-defined file format is introduced for submission in both transmission channels.

## <span id="page-3-1"></span>**Definitions**

4. In this document, unless the context otherwise requires, the following expressions have the following meanings:

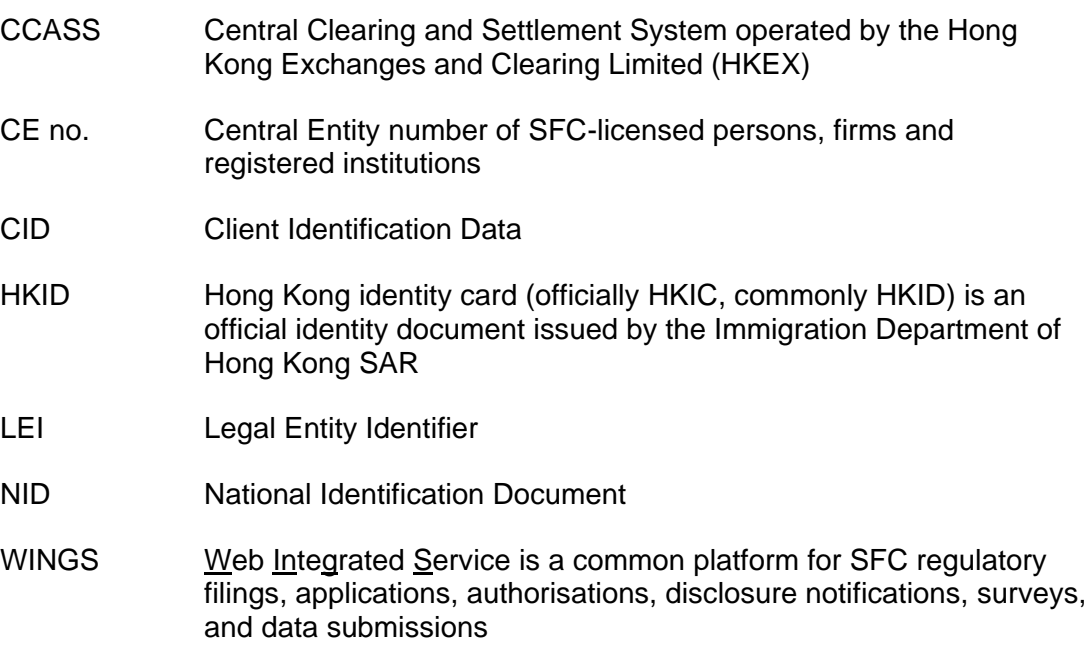

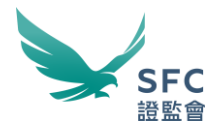

# <span id="page-4-0"></span>**OTCR Reporting File**

#### **Description**

- 5. The OTCR Reporting File is used for submitting transaction and client information under the OTCR to the SFC by the RRI.
- 6. The data and format provided in the OTCR Reporting File will be validated during the submission process. If there is any invalid input or error found in the OTCR Reporting File, the file will be rejected.
- 7. The same file validation process applies to the OTCR Reporting File being submitted through the OTCR WebApp and the OTCR SFTP transmission channels.
- 8. The OTCR Reporting File supports the following action types:
	- a. Add (**A**) Add a new transaction with a unique Transaction ID provided by the RRI.
	- b. Edit (**E**) Edit an existing transaction submitted in the past with the corresponding Transaction ID provided by the RRI.
	- c. Delete (**D**) Delete an existing transaction submitted before with the corresponding Transaction ID within a RRI.

#### **Data format definition**

9. The data format commonly used in this document is expressed as follows:

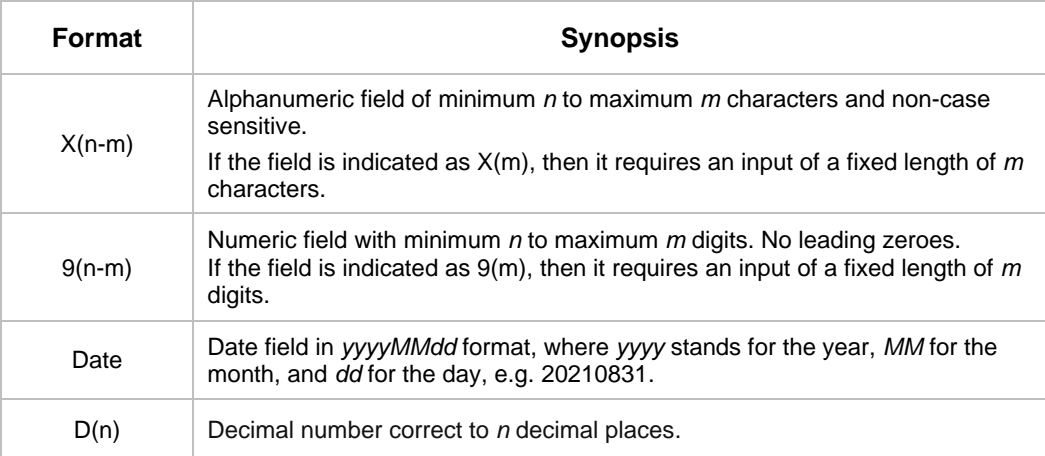

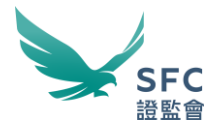

# **OTCR Reporting File format**

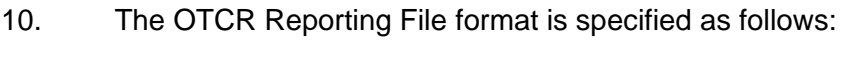

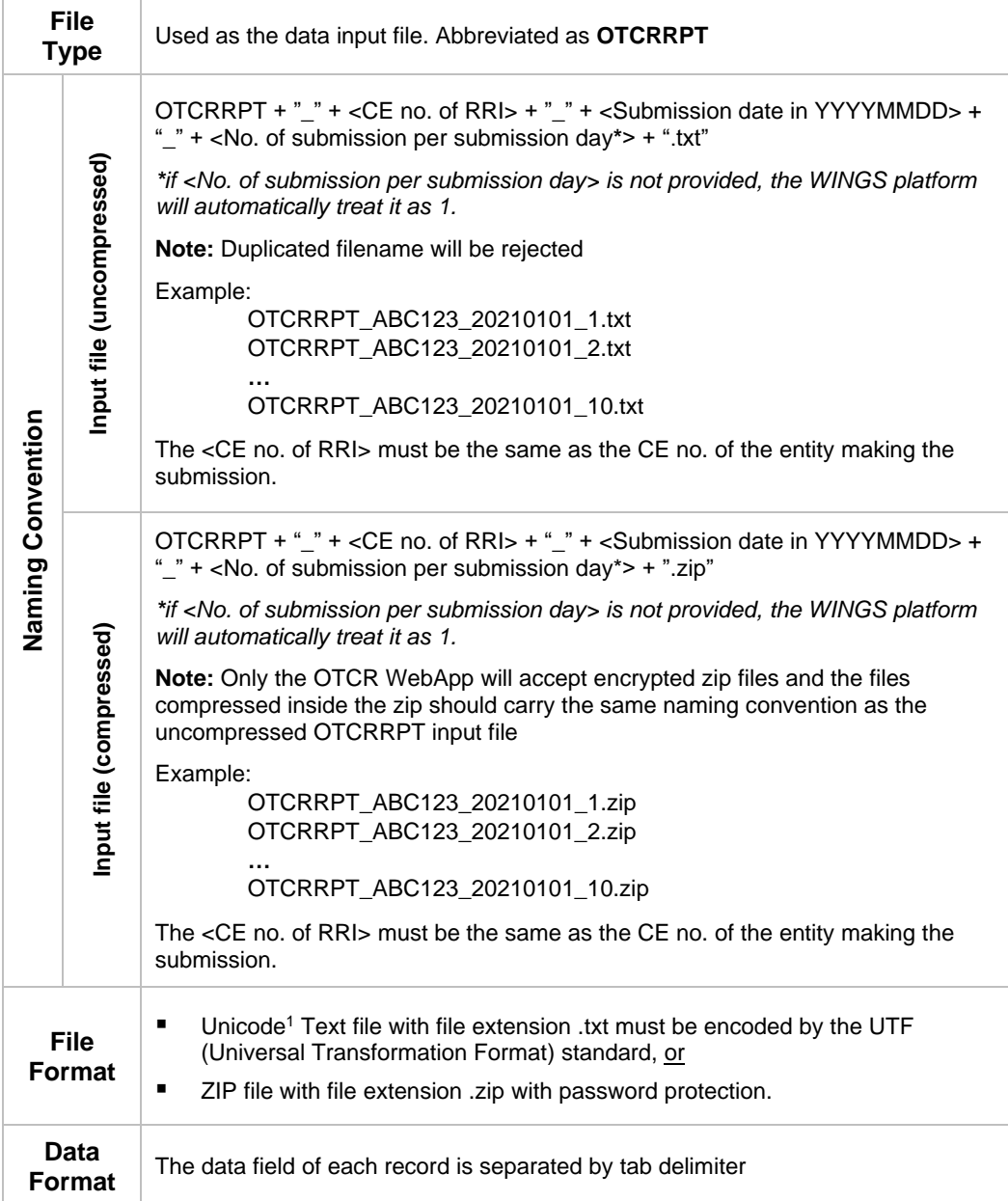

<sup>1</sup> Unicode is a universal character encoding standard for use with different language and scripts.

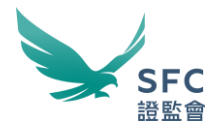

#### **OTCR Reporting File data format**

11. The OTCRRPT input file must only contain the below fields with headers. Each header label must be exactly the same as the Field Name provided as below for all fields including optional and conditional inputs:

<span id="page-6-0"></span>

|   | <b>Field</b>                           | <b>Mandatory</b> | Information to be<br>reported                                                                                                    | <b>Data</b><br>Format | Value                                                                                                    |  |  |  |  |
|---|----------------------------------------|------------------|----------------------------------------------------------------------------------------------------|-----------------------|----------------------------------------------------------------------------------------------------|--|--|--|--|
| # | <b>Name</b>                            |                  |                                                                                                    |                       |                                                                                                    |  |  |  |  |
|   | <b>Transaction Record</b> <sup>2</sup> |                  |                                                                                                    |                       |                                                                                                    |  |  |  |  |
| 1 | Transaction<br>ID                      | Yes <sup>2</sup> | A unique ID provided<br>and maintained by<br>the RRI.<br>If duplicated<br>Transaction IDs are<br>found when Field #2<br>$-$ Action is <b>A</b> , the add<br>a new transaction<br>record action will fail.                                                                                                    | $X(1-32)$             | Min. length is 1, max.<br>length is 32. Allow<br>hyphen and<br>underscore except for<br>the first character, i.e.<br>the first character must<br>not be a hyphen or an<br>underscore<br>e.g. ABC123_xyz-88 |  |  |  |  |
| 2 | Action                                 | Yes <sup>2</sup> | Indicator to add a<br>new transaction<br>record $(A)$ , or to edit a<br>previously reported<br>transaction record<br>$(E)$ , or to delete a<br>previously reported<br>transaction record<br>$(D)$ .<br>For the Edit $(E)$ and<br>Delete (D) actions,<br>the Transaction ID of<br>the previously<br>reported transaction<br>record must be<br>provided.<br>For Add (A) and Edit<br>(E) actions, input for<br>Field #1 to Field #28<br>should be provided as<br>required.<br>For Delete (D) action,<br>only Field #1, Field #2<br>and Field #14 are<br>required.<br>Note: For the Edit (E)<br>and Delete (D)<br>actions, if the<br>corresponding | X(1)                  | $A = Add$<br>$E = Edit$<br>$D = Delete$                                                                                                    |  |  |  |  |

<sup>&</sup>lt;sup>2</sup> The Transaction ID (Field #1) and CE no. of RRI (Field #14) defined in the Transaction Record are mandatory input. If a joint account is involved, the RRI is required to input the CID of all the joint account holders into separate rows. From the second row onward (i.e., for inputting the CID of the  $2^{nd}$  and onward joint account holder(s)), the RRI is only required to input the relevant Transaction ID (Field #1), the CE no. of the RRI (Field #14), and the CID (from the 2nd account holder onward) of the joint account involved, while input to other fields in the Transaction Record (Fields #2 to #13 and #15 to #16) are not required.

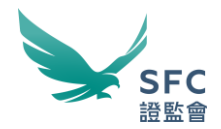

|                |                                                       |                                                                                  | found in the data<br>repository, then the<br>edit/delete record<br>action will fail.                                                                                                    |           |                                                                                                    |  |
|----------------|-------------------------------------------------------|----------------------------------------------------------------------------------|----------------------------------------------------------------------------------------------------|-----------|----------------------------------------------------------------------------------------------------|--|
| 3              | Type of<br>transaction                                | Yes <sup>2</sup>                                                                 | Indicator to report a<br>share transfer (S), or<br>a deposit of physical<br>certificate (D), or a<br>withdrawal of physical<br>certificate (W).                                                                        | X(1)      | $S =$ Share transfer<br>$D = Deposit$<br>$W =$ Withdrawal                                                                                                    |  |
| 4              | Stock code                                            | Yes <sup>2</sup>                                                                 | Stock code of the<br>shares in the share<br>transfer, deposit, or<br>withdrawal.                                                                                                    | $9(1-5)$  | Min. length is 1, max.<br>length is 5<br>e.g. 1<br>e.g. 468<br>e.g. 76543                                                                                                    |  |
| 5              | Currency<br>code of the<br>transaction<br>price       | Required input<br>when Field #3<br>is S and Field<br>#6 is not equal<br>to $0^2$ | The currency of the<br>transaction in<br>connection with the<br>share transfer.                                                                                                    | X(3)      | 3-letter currency code<br>as defined by<br>ISO4217. Inclusive of<br><b>CNH and RMB for</b><br>Renminbi<br>e.g. HKD<br>e.g. GBP                                                         |  |
| 6              | Transaction<br>price per<br>share                     | Required input<br>when Field #3<br>is $S^2$                                      | Price per share of the<br>transaction in<br>connection with the<br>share transfer. If<br>there is no price in<br>the transaction, input<br>0.                                                                          | D(3)      | Min. value is 0<br>Round to 3 decimal<br>places<br>e.g. 135.001                                                                                                    |  |
| $\overline{7}$ | Number of<br>shares<br>transferred                    | Required input<br>when Field #3<br>is $S^2$                                      | Number of shares<br>transferred by the<br>RRI in the share<br>transfer.                                                                                                    | $9(1-19)$ | Integer greater than 0                                                                                                    |  |
| 8              | Number of<br>shares in the<br>transaction             | Required input<br>when Field #3<br>is $S^2$                                      | Number of shares in<br>the transaction on<br>which stamp duty is<br>chargeable.                                                                                                    | $9(1-19)$ | Integer greater than 0<br>If the number of shares<br>is not an integer, round<br>it to the nearest integer                                                                             |  |
| 9              | Number of<br>shares in the<br>deposit /<br>withdrawal | Required input<br>when Field #3<br>is <b>D</b> or $W^2$                          | Number of shares<br>handled by the RRI in<br>the physical share<br>deposit or withdrawal.                                                                                                    | $9(1-19)$ | Integer greater than 0                                                                                                    |  |
| 10             | Total<br>number of<br><b>CID</b>                      | Yes <sup>2</sup>                                                                 | Number of CID to be<br>reported in relation to<br>the transfer / deposit /<br>withdrawal.<br>Any individual client<br>who did not provide<br>consent <sup>3</sup> , i.e. any<br>input of *NCP* in<br>Field #17 or #25, | $9(1-10)$ | Integer greater than 0<br>e.g. a share transfer<br>involving 1 transferor<br>and a 2 names' joint<br>account transferee<br>within the same RRI<br>then the total number<br>of CID is 3 |  |

<span id="page-7-0"></span><sup>&</sup>lt;sup>3</sup> Pursuant to the new paragraph 5.7(h) of the Code of Conduct for Persons Licensed by or Registered with the SFC. If the consent cannot be obtained from a client who is an individual, the RRI should not submit any CID of that client to the SFC, and should only effect transfers of shares out of, and withdrawals of physical share certificates from, that client's account.

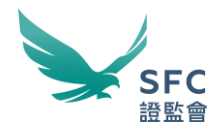

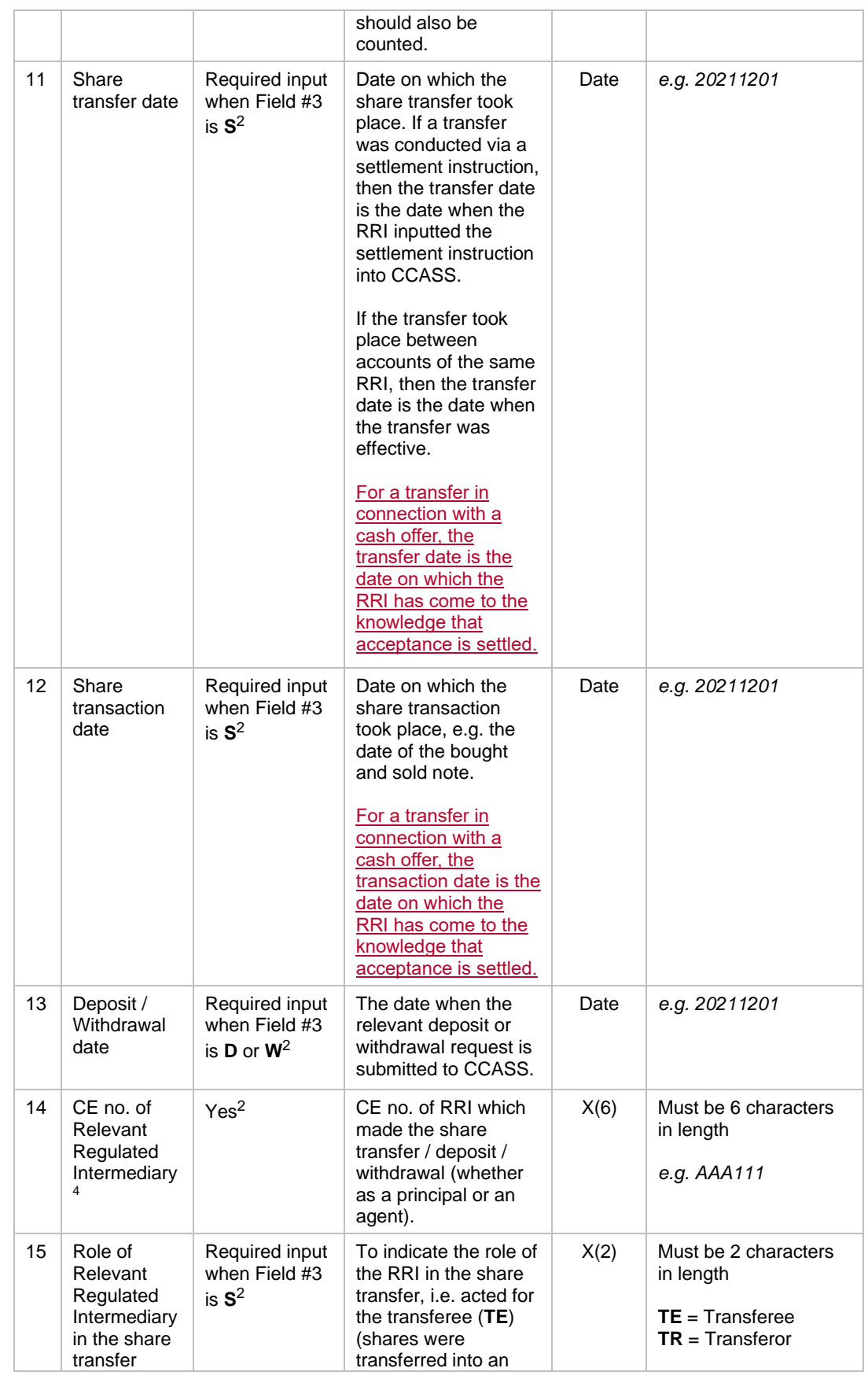

<sup>4</sup> The CE no. must be the same as the CE no. specified in the file name. The RRI is not allowed to enter another firm's CE no.

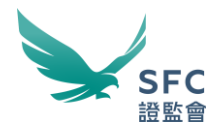

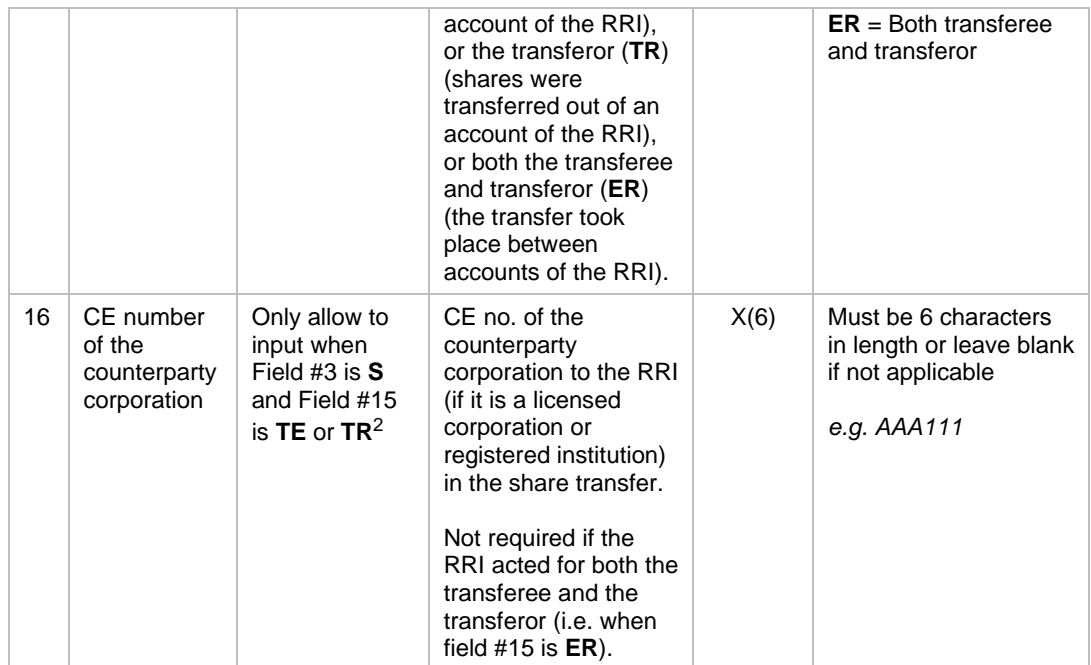

<span id="page-10-0"></span>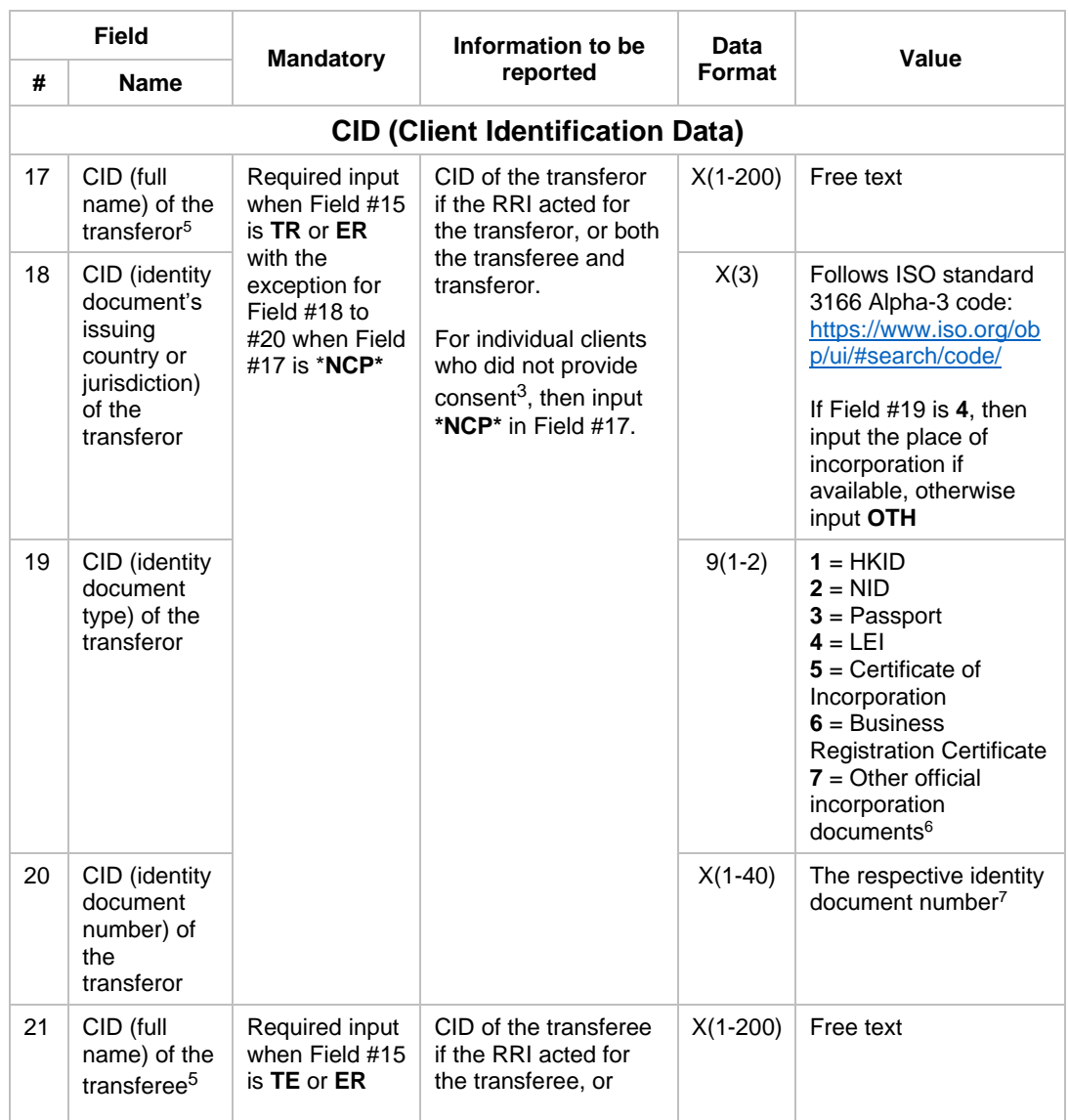

<span id="page-10-2"></span><span id="page-10-1"></span><sup>&</sup>lt;sup>5</sup> Please refer to the new paragraph 5.6(o) of the Code of Conduct for Persons Licensed by or Registered with the SFC for the waterfall of identity document, and the relevant FAQ published by the SFC for the language requirement in inputting client's name i.e. CID (full name). The CID (full name) in English and/or Chinese must be the same full name shown on the official identity document. If the name on the official identity document is in a non-English language, then the CID (full name) must be in the same non-English language. If both English name and non-EnglishChinese name are shown on the official identity document, then provide the English name (and in case of an individual, input the First Name, Middle Name, and followed by Last Name) followed by the non-EnglishChinese name, with a space separating the names. For example, if an individual has a Chinese name "陳大文" and an English name "TAI MAN TARZAN CHAN" shown on the official identity document, then the CID (full name) should be "TAI MAN TARZAN CHAN 陳大文".

<sup>&</sup>lt;sup>6</sup> If a Certificate of Incorporation is unavailable in the jurisdiction where the entity is incorporated or established, the identification number as appeared in the official incorporation document of the entity issued by the relevant official body in the place of incorporation or establishment of the entity should be provided.

 $^7$  Exact ID number should be provided - including characters, numbers, and symbols like brackets. For example, if the ID number shown in the official document is "A123456(7)", then "A123456(7)" (including brackets) should be reported.

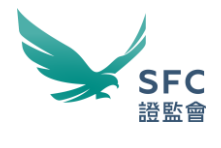

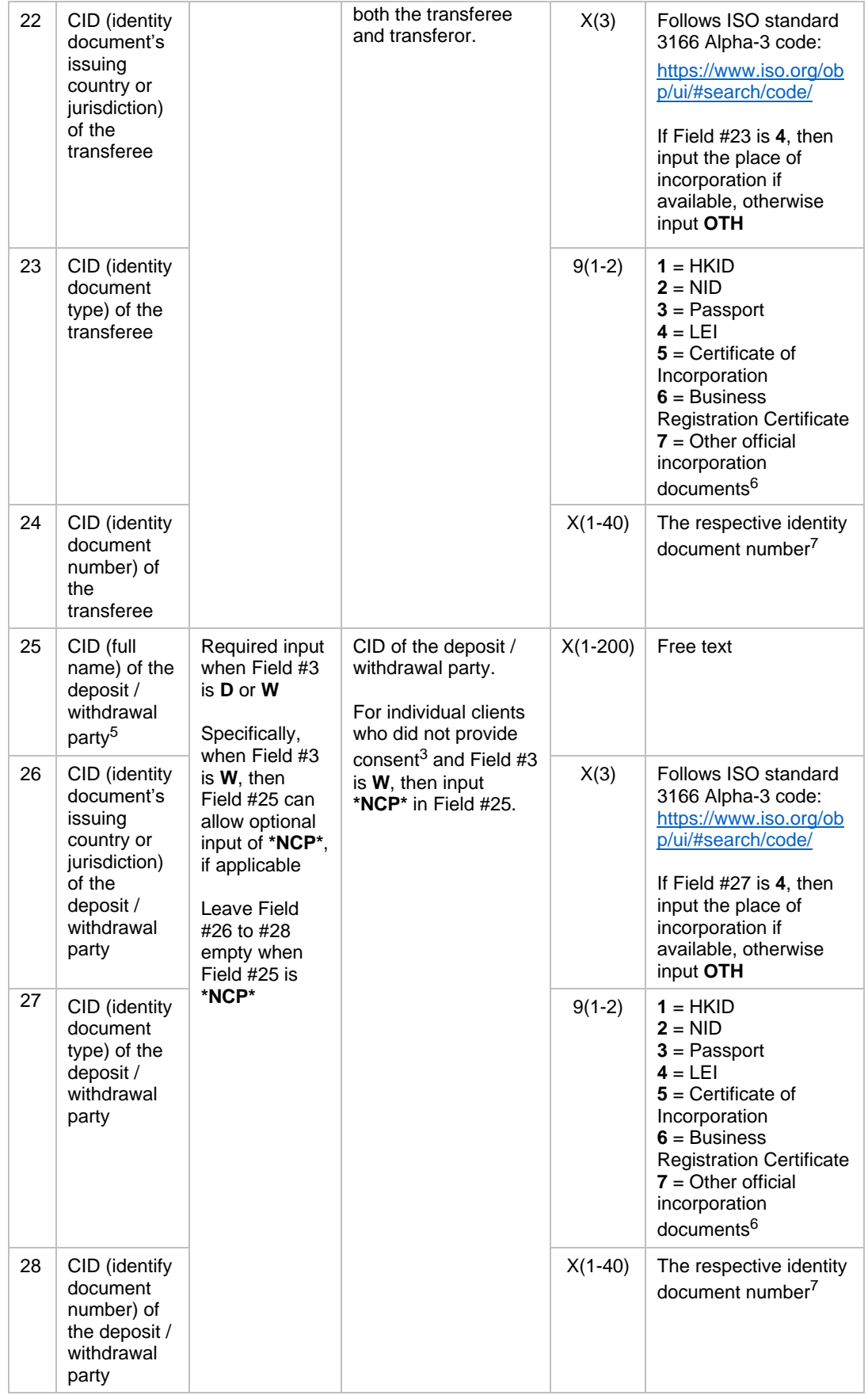

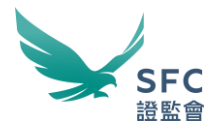

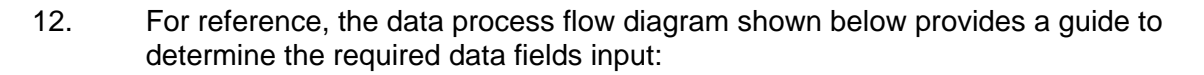

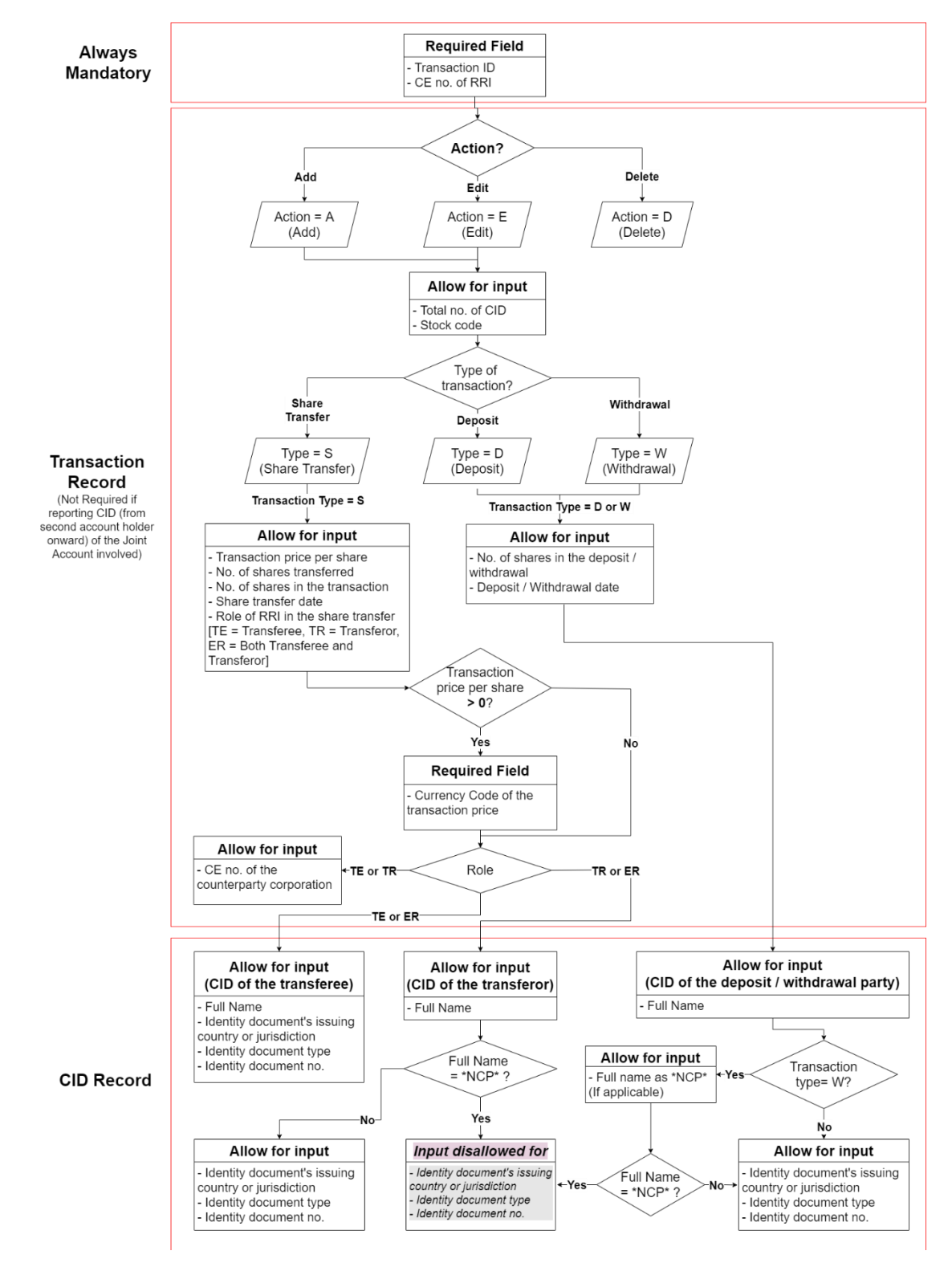

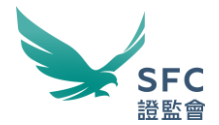

#### **Sample scenarios**

- 13. To facilitate preparation of the OTCRRPT input file, this paragraph aims to provide a few sample scenarios to illustrate data input for a share transfer, deposit or withdrawal transaction, including scenarios involving joint accounts.
- 14. For the avoidance of doubt, if a joint account<sup>8</sup> is involved, the RRI is required to input the CID of all the joint account holders into separate rows. From the second row onward, the RRI is only required to input the relevant "Transaction ID" (Field #1), the "CE no. of the RRI" (Field #14), and the CID (from the 2<sup>nd</sup> account holder onward) of the joint account involved, while Fields #2 to #13 and #15 to #16 should be left blank.
- 15. Please refer to the data format sample in the Unicode Text (i.e. .txt) file as attached below for each scenario. The sample files also include some other entries, such as "Edit" action and "Delete" action entries:
	- a. Scenario 1 A share transfer involving one transferor and one transferee within the same RRI (i.e. the record with Transaction ID AAA135202101013 in the sample file below):

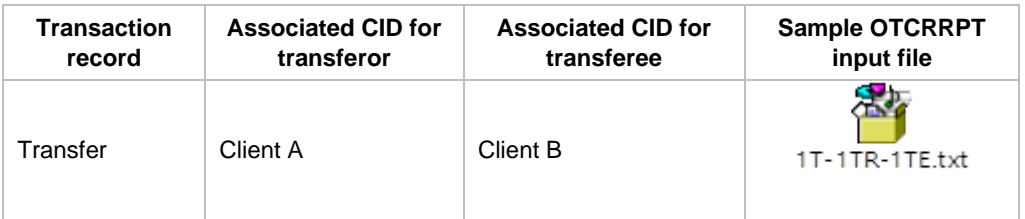

- b. Scenario 2 A share transfer involving one transferor and a three names joint account transferee within the same RRI (i.e. the record with Transaction ID AAA135202101012 in the sample file below):
	- Note: Input the same "Transaction ID" (Field #1) when reporting CID records of a joint account involved in the transaction. Otherwise, the OTCR reporting system will consider the entry as an invalid record because of the Transaction ID duplication rule.
	- "The total number of CID" (Field #10) to be reported would be 4 while the "Type of transaction" (Field #3) is **S** (i.e. Share Transfer).
	- Input to Field  $#2$  to  $#13$  and  $#15$  to  $#16$  are not required when reporting CID from the 2<sup>nd</sup> account holder onward (Note: errors will be prompted if there are inputs to any of these fields).

| <b>Transaction</b><br>record | <b>Associated CID for</b><br>transferor | <b>Associated CID for</b><br>transferee | <b>Sample OTCRRPT</b><br>input file |  |
|------------------------------|-----------------------------------------|-----------------------------------------|-------------------------------------|--|
|                              | Client A                                | Client B                                | 1T-1TR-3TE.txt                      |  |
| Transfer                     |                                         | Client C                                |                                     |  |
|                              |                                         | Client D                                |                                     |  |

<sup>&</sup>lt;sup>8</sup> A joint account can be held by more than one person.

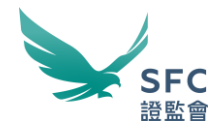

- c. Scenario 3 A share transfer involving a two names' joint account transferor and a three names' joint account transferee within the same RRI:
	- Note: Input the same "Transaction ID" (Field #1) when reporting CID records of a joint account involved in the transaction. Otherwise, the OTCR reporting system will consider the entry as an invalid record because of the Transaction ID duplication rule.
	- "The total number of CID" (Field #10) to be reported would be 5 while the "Type of transaction" (Field #3) is **S** (i.e. Share Transfer).
	- Input to Field #2 to #13 and #15 to #16 are not required when reporting CID from the 2<sup>nd</sup> account holder onward (Note: errors will be prompted if there are inputs to any of these fields).

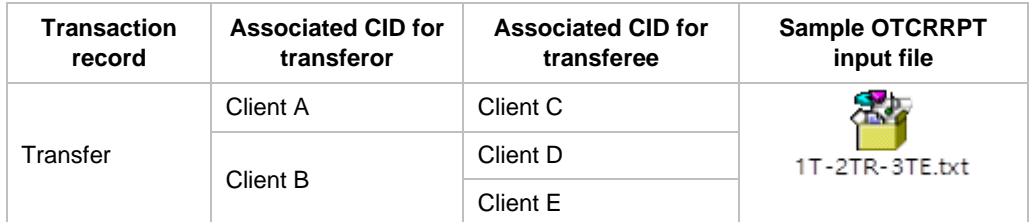

- d. Scenarios 4 Three names' joint account in a share deposit
	- Note: Input the same "Transaction ID" (Field #1) when reporting CID records of a joint account involved in the transaction. Otherwise, the OTCR reporting system will consider the entry as an invalid record because of the Transaction ID duplication rule.
	- "The total number of CID" (Field #10) would be 3 while the "Type of transaction" (Field #3) is **D** (i.e. Deposit).
	- Input to Field #2 to #13 and #15 to #16 in are not required when reporting CID from the 2<sup>nd</sup> account holder onward (Note: errors will be prompted if there are inputs to any of these fields).

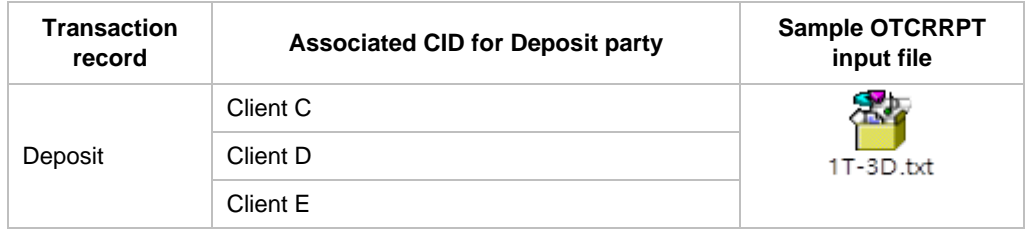

- e. Scenarios 5 Three names' joint account in a share withdrawal
	- Note: Input the same "Transaction ID" (Field #1) when reporting CID records of a joint account involved in the transaction. Otherwise, the OTCR reporting system will consider the entry as an invalid record because of the Transaction ID duplication rule.

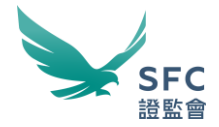

- "The total number of CID" (Field #10) would be 3 while the "Type of transaction" (Field #3) is **W** (i.e. Withdrawal).
- Input to Field  $#2$  to  $#13$  and  $#15$  to  $#16$  in are not required when reporting CID from the 2<sup>nd</sup> account holder onward (Note: errors will be prompted if there are inputs to any of these fields).

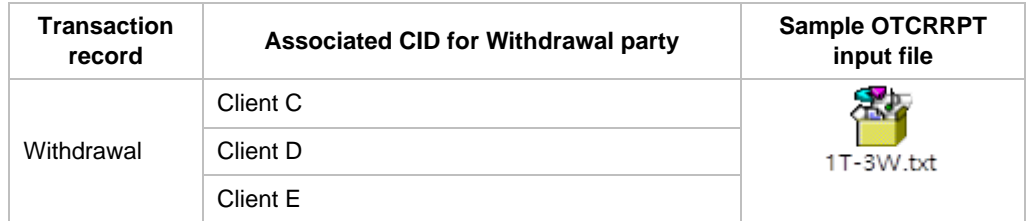

#### **Supporting UTF character encoding format**

16. The OTCR WebApp and the OTCR SFTP transmission channels via the WINGS platform will only support the OTCRRPT input files encoded by UTF. A step by step conversion guide will be available in due course for reference if the OTCRRPT input file is prepared with the OTCR Reporting File Template (Please also refer to paragraph 21). If alternative ways are adopted in creating the OTCRRPT input file for reporting OTC securities transactions, then the methods must ensure the OTCRRPT input file is a Unicode Text file encoded by the UTF family as shown in the table below:

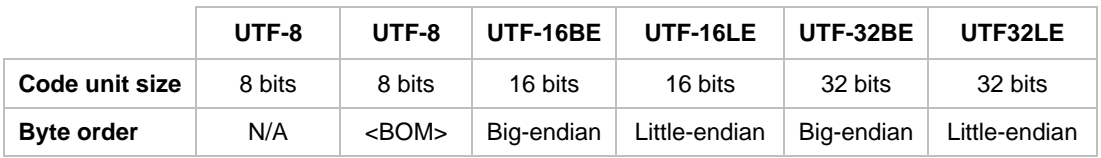

#### **Submission channels**

- 17. The OTCRRPT input file is submitted via the WINGS platform through two data transmission channels, the OTCR WebApp and OTCR SFTP. In both channels, the file size should not be more than 10MB.
- 18. In case the OTCRRPT input file size is more than 10MB, the number of OTC securities transaction records to be reported should be appropriately distributed into separate OTCR input files of each file size not more than 10MB.
- 19. OTCR WebApp submission channel
	- a. The OTCR WebApp is the manual submission channel for reporting OTC securities transactions. Responsible officers and delegates of RRI (**Submitter**) with authority to report OTC securities transactions on behalf of the firm can logon to the WINGS platform with the Submitter's WINGS User Account by attaching the OTCRRPT input file.
	- b. This channel provides an option for the Submitter to submit an encrypted OTCRRPT (**Protected OTCRRPT**) input file by means of compressing and

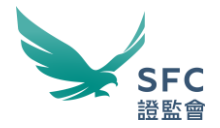

password protecting the file using the 7-Zip (or compatible) software before attaching the encrypted file for submission.

- 20. OTCR SFTP submission channel
	- a. The OTCR SFTP is the automated machine-to-machine submission channel for reporting OTC securities transactions. RRI seeking automation for the submission process can do so by sending in an application for enrolling the service (Procedure for the service enrolment application will be announced in due course).

#### **OTCR Reporting File Template**

21. An OTCR Reporting File Template (an Excel file) will be provided in due course to facilitate manual preparation of the OTCRRPT input file.

### <span id="page-16-0"></span>**OTCR Response File**

#### **Description**

- 22. The OTCR Response File is used for returning the data format validation result and the status of the OTCR Reporting File (i.e. OTCRRPT) when the submission is through the OTCR SFTP submission channel. Please note that the validation result will be shown on screen when the submission is through the OTCR WebApp.
- 23. Included in the OTCR Response File is the validation result indicating whether the OTCRRPT input file has passed or failed the validation. If the validation is successful, then the reported transaction records will be saved in the submission system's database, and the submission reference and the file checksum will be shown in the OTCR Response File. If the validation result has failed, then no records are saved into the database, and the error message(s) in the format of **<Line Number>; <Error Message>** are listed in the OTCR Response File.
- 24. Regardless the validation result, the submission date and time will be shown in the OTCR Response File. Note that the filename of the OTCR Response File will also indicate the submission timestamp. Normally, the OTCR Response File will be sent to the RRI within 15 minutes after each submission.
- 25. In the case where file-level errors are found (e.g. not encoded in UTF), the transaction records in the OTCRRPT input file will not be validated.
- 26. File-level validation causing failure may include but not limited to the following cases:
	- File size over 10MB (apply to both .txt and .zip files)
	- File format is not UTF encoded
	- Filename or extension is incorrect
	- File content did not provide header column(s)
	- File contains incorrect or unrecognised header(s)

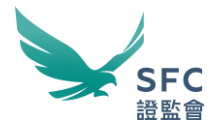

## **OTCR Response File format**

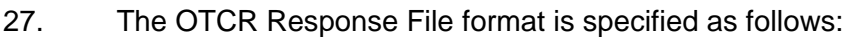

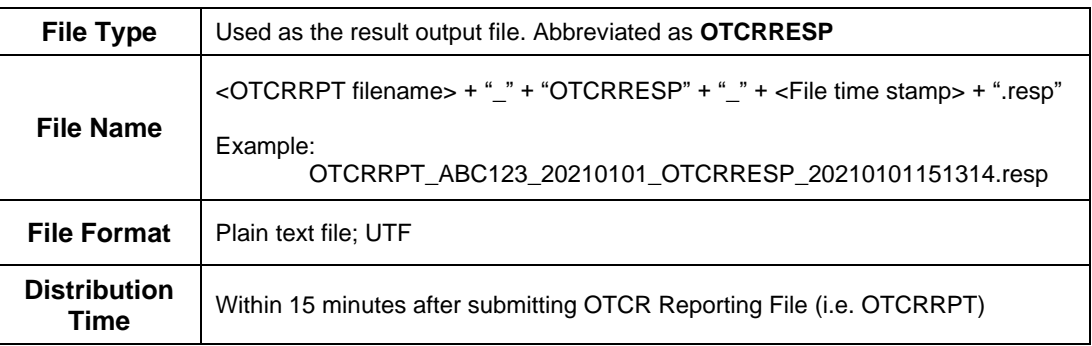

*Note: The ".resp" file extension is an SFC-defined identifier used in the context of the OTCR. It is a plain text file that can be opened by any text editing software (e.g. Microsoft Notepad).*

#### **OTCR Response File data format**

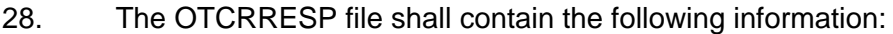

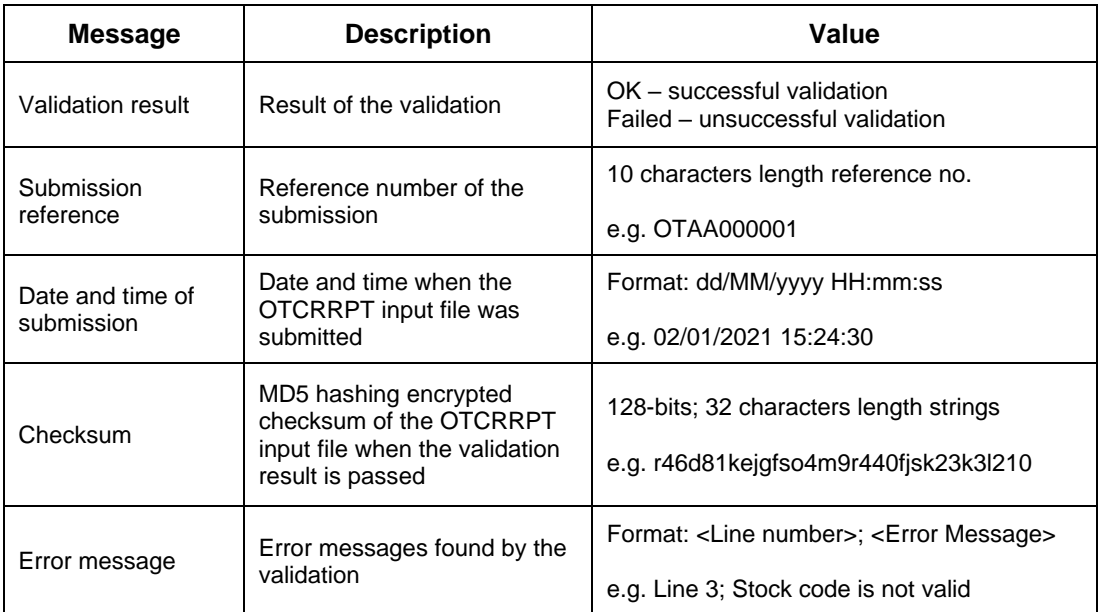

29. The list of <Error Message> will be provided in due course.